# Package 'tracktables'

October 14, 2021

Type Package Title Build IGV tracks and HTML reports Version 1.26.0 Date 2014-09-22 Author Tom Carroll, Sanjay Khadayate, Anne Pajon, Ziwei Liang Maintainer Tom Carroll <tc.infomatics@gmail.com> Description Methods to create complex IGV genome browser sessions and dynamic IGV reports in HTML pages. biocViews Sequencing, ReportWriting VignetteBuilder knitr License GPL  $(>= 3)$ LazyLoad yes **Depends**  $R (= 3.0.0)$ Imports IRanges, GenomicRanges, XVector, Rsamtools, XML, tractor.base, stringr, RColorBrewer, methods Suggests knitr, BiocStyle Collate 'tracktablesFunctions.R' git\_url https://git.bioconductor.org/packages/tracktables git\_branch RELEASE\_3\_13 git\_last\_commit bccca31 git\_last\_commit\_date 2021-05-19 Date/Publication 2021-10-14

## R topics documented:

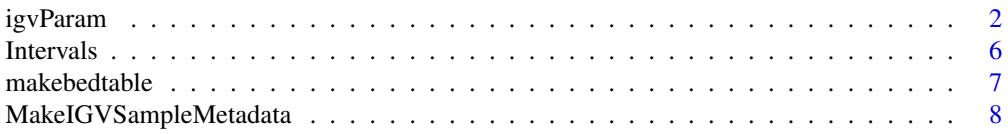

#### <span id="page-1-0"></span> $2$  igvParam

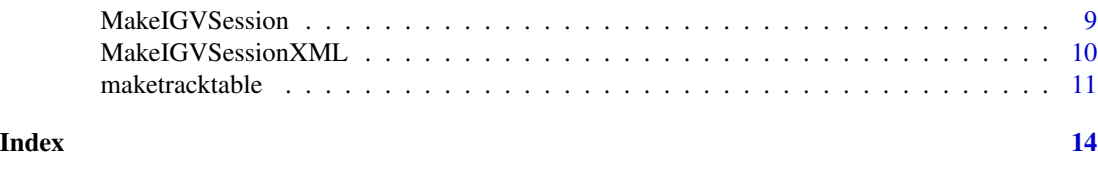

igvParam *Parameters for displaying bigwigs, bams and intervals in IGV*

#### Description

Use igvParam( object)) to create a parameter object to control IGV display invoked from maketracktable() report or from makeIGVSession() XML files. Parameters for bigwig, bam and intervals files may be provided. See IGV manual for a full description of options.

#### Usage

```
igvParam(bigwig.altColor = "darkgrey", bigwig.color = "darkgrey",
 bigwig.autoScale = "true", bigwig.displayMode = "COLLAPSED",
 bigwig.featureVisibilityWindow = -1, bigwig.fontSize = 10,
 bigwig.normalize = "false", bigwig.renderer = "BAR_CHART",
 bigwig.sortable = "true", bigwig.visible = "true",
 bigwig.windowFunction = "mean", bigwig.baseline = 0,
 bigwig.drawBaseline = "true", bigwig.flipAxis = "false",
 bigwig.maximum = 50, bigwig.minimum = 0, bigwig.type = "LINEAR",
 interval.altColor = "darkgrey", interval.color = "darkgrey",
 interval.autoScale = "true", interval.displayMode = "character",
 interval.featureVisibilityWindow = -1, interval.fontSize = 10,interval.height = 40, interval.normalize = "false",
 interval.renderer = "BASIC_FEATURE", interval.sortable = "true",
 interval.visible = "true", interval.windowFunction = "count",
 bam.altColor = "darkgrey", bam.color = "darkgrey",
 bam.autoScale = "true", bam.displayMode = "EXPANDED",
 bam.featureVisibilityWindow = -1, bam.fontSize = 10,
 bam.showSpliceJunctions = "false", bam.colorByTag = "",
 bam.colorOption = "UNEXPECTED_PAIR", bam.flagUnmappedPairs = "false",
 bam.groupByTag = "", bam.maxInsertSize = 1000, bam.minInsertSize = 50,
 bam.shadeBasesOption = "QUALITY", bam.shadeCenters = "true",
 bam.showAllBases = "false", bam.sortByTag = "")
igvParam(bigwig.altColor = "darkgrey", bigwig.color = "darkgrey",
 bigwig.autoScale = "true", bigwig.displayMode = "COLLAPSED",
 bigwig.featureVisibilityWindow = -1, bigwig.fontSize = 10,
 bigwig.normalize = "false", bigwig.renderer = "BAR_CHART",
 bigwig.sortable = "true", bigwig.visible = "true",
 bigwig.windowFunction = "mean", bigwig.baseline = 0,
```
bigwig.drawBaseline = "true", bigwig.flipAxis = "false",

```
bigwig.maximum = 50, bigwig.minimum = 0, bigwig.type = "LINEAR",
```
#### igvParam 3

```
interval.altColor = "darkgrey", interval.color = "darkgrey",
interval.autoScale = "true", interval.displayMode = "character",
interval.featureVisibilityWindow = -1, interval.fontSize = 10,interval.height = 40, interval.normalize = "false",
interval.renderer = "BASIC_FEATURE", interval.sortable = "true",
interval.visible = "true", interval.windowFunction = "count",
bam.altColor = "darkgrey", bam.color = "darkgrey",
bam.autoScale = "true", bam.displayMode = "EXPANDED",
bam.featureVisibilityWindow = -1, bam.fontSize = 10,
bam.showSpliceJunctions = "false", bam.colorByTag = "",
bam.colorOption = "UNEXPECTED_PAIR", bam.flagUnmappedPairs = "false",
bam.groupByTag = "", bam.maxInsertSize = 1000, bam.minInsertSize = 50,
bam.shadeBasesOption = "QUALITY", bam.shadeCenters = "true",
bam.showAllBases = "false", bam.sortByTag = "")
```
#### **Arguments**

bigwig.altColor A character vector of alternate colour for bigwigs displayed in IGV. bigwig.color A character vector of main colour for bigwigs displayed in IGV. bigwig.displayMode A character vector of display mode for bigwigs displayed in IGV. bigwig.featureVisibilityWindow A numeric vector of feature visibility window for bigwigs displayed in IGV (Defaut -1). bigwig.fontSize A numeric vector of font size for bigwigs displayed in IGV. bigwig.autoScale A character vector ("true"/"false") to indicate whether data is autoscaled for bigwigs displayed in IGV (Default "true"). bigwig.normalize A character vector ("true"/"false") to indicate whether data is normalised for bigwigs displayed in IGV (Default "false"). bigwig.renderer A character vector of renderer for bigwigs displayed in IGV (Default "BAR\_CHART"). bigwig.sortable A character vector ("true"/"false") to indicate whether data is sortable for bigwigs displayed in IGV (Default "true"). bigwig.visible A character vector ("true"/"false") to indicate whether data is visible for bigwigs displayed in IGV (Default "true"). bigwig.windowFunction A character vector ("true"/"false") of window function for bigwigs displayed in IGV (Default "mean"). bigwig.baseline A numeric vector of baseline bigwigs displayed in IGV.

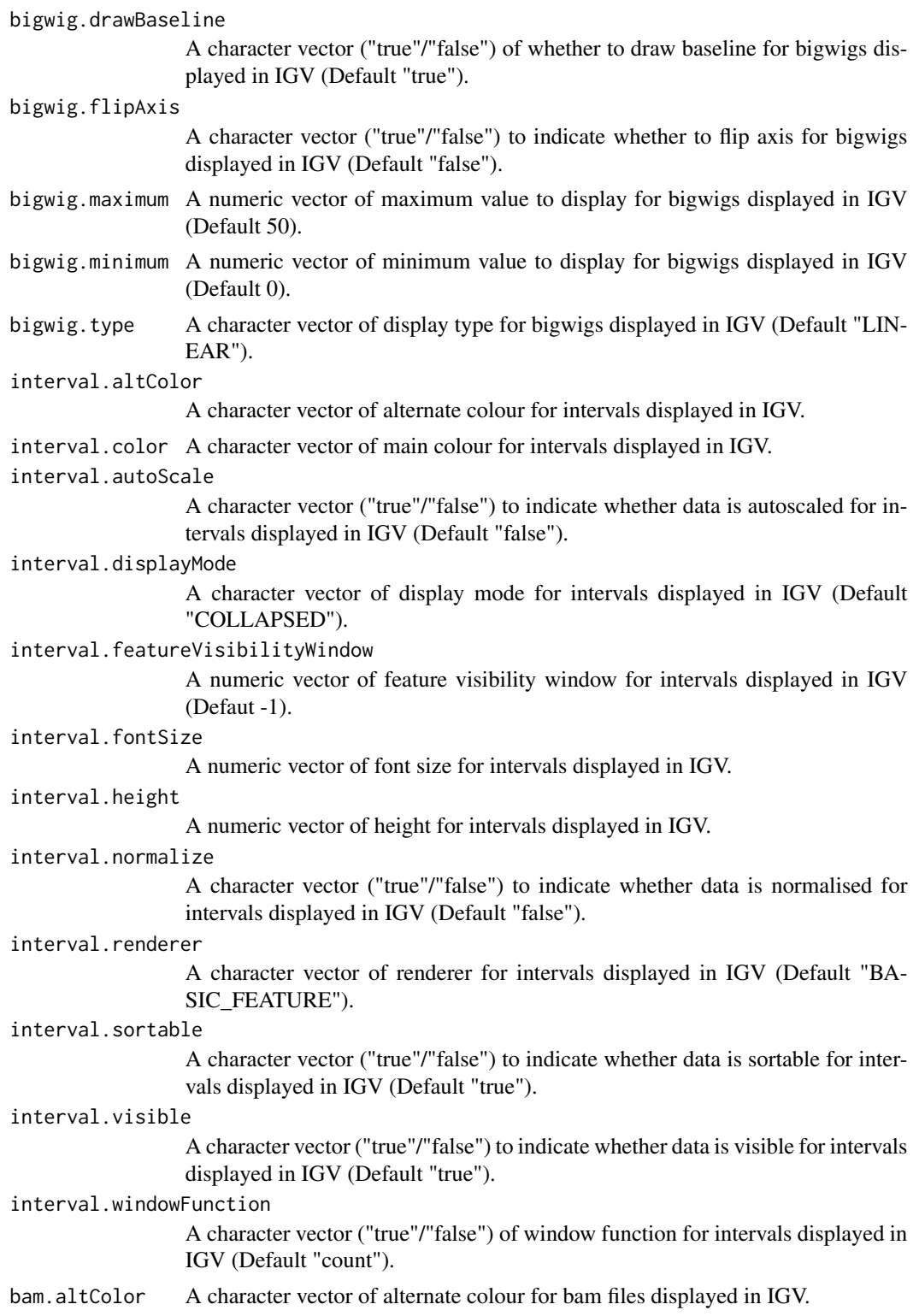

bam.color A character vector of main colour for bam files displayed in IGV.

#### igvParam 5

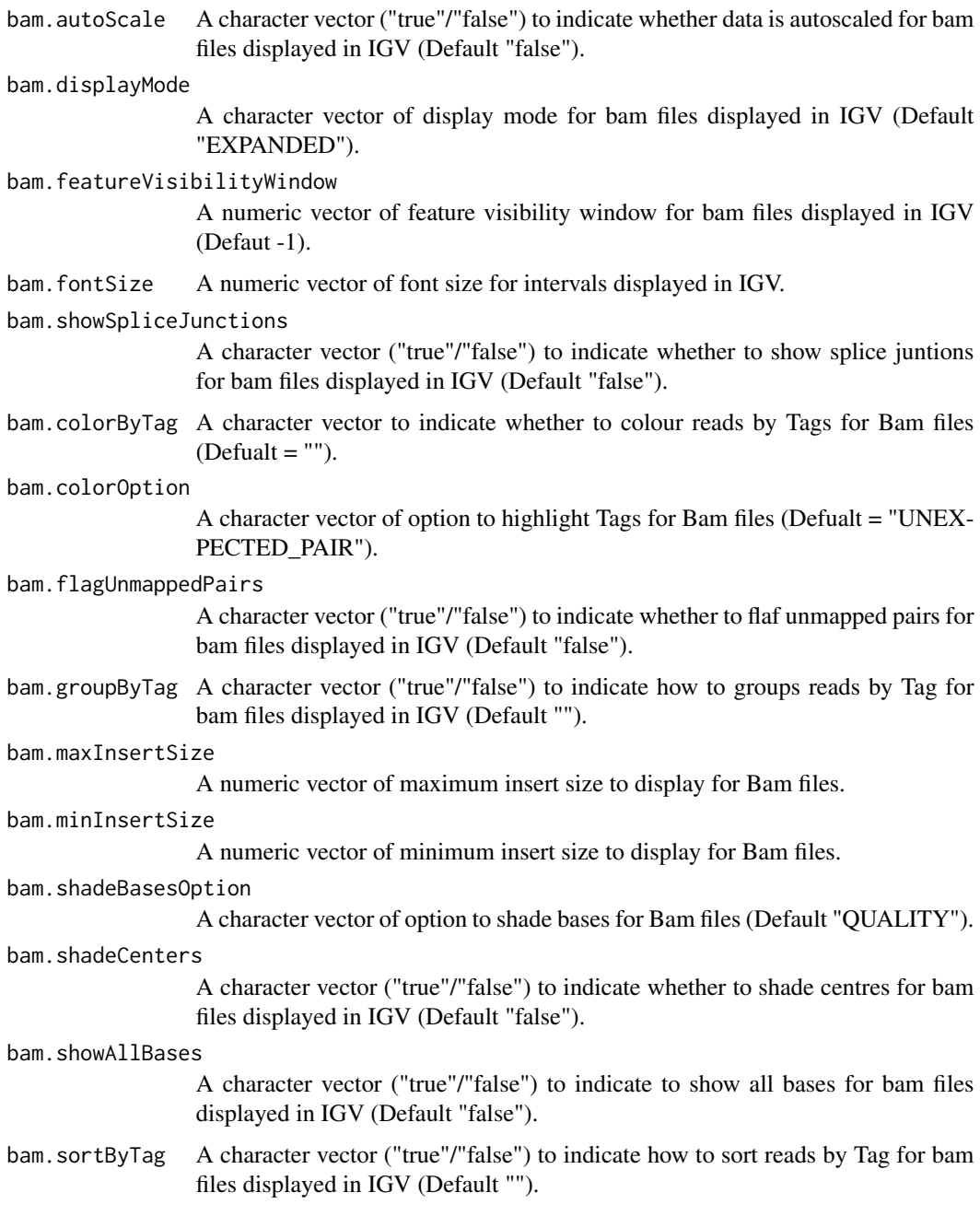

#### Value

An igvParam class object to use with maketracktable,MakeIGVSession and makeIGVSessionMXL

### Author(s)

Thomas Carroll

#### Examples

```
## Simple initialisation of an IGVParam object
igvDisplayParams <- igvParam()
## More custom initialisation of an IGVParam object .
igvDisplayParams <- igvParam(bigwig.color="red",bigwig.autoScale = "false",
bigwig.minimum = 10,bigwig.maximum = 100)
# See full parameters and IGV online manual for more details on customistions
## Use igvParams with maketracktables function to customise bigwig display colour and data range.
fileLocations <- system.file("extdata",package="tracktables")
bigwigs <- dir(fileLocations,pattern="*.bw",full.names=TRUE)
intervals <- dir(fileLocations,pattern="*.bed",full.names=TRUE)
bigWigMat <- cbind(gsub("_Example.bw","",basename(bigwigs)),
                   bigwigs)
intervalsMat <- cbind(gsub("_Peaks.bed","",basename(intervals)),
                      intervals)
fileSheet <- merge(bigWigMat,intervalsMat,all=TRUE)
fileSheet <- as.matrix(cbind(fileSheet,NA))
colnames(fileSheet) <- c("SampleName","bigwig","interval","bam")
SampleSheet <- cbind(as.vector(fileSheet[,"SampleName"]),
                     c("EBF","H3K4me3","H3K9ac","RNAPol2"),
                     c("ProB","ProB","ProB","ProB"))
colnames(SampleSheet) <- c("SampleName","Antibody","Species")
MakeIGVSession(SampleSheet,fileSheet,
igvdirectory=getwd(),"Example","mm9",
igvParams=igvDisplayParams)
```
Intervals *Example genomic intervals*

#### Description

This dataset contains peaks from an in-house EBF1 ChIP-seq

#### Usage

data(Intervals)

<span id="page-5-0"></span>

#### <span id="page-6-0"></span>makebedtable 7

#### Details

• Intervals GRanges object containing EBF1 peaks

#### Value

A GRanges object with two rows

#### makebedtable *Make HTML pages for interval files or GRanges.*

#### Description

Creates HTML pages for interval files or GRanges (Tracktables Interval Report).

#### Usage

makebedtable(grangesObject, name, basedirectory)

#### Arguments

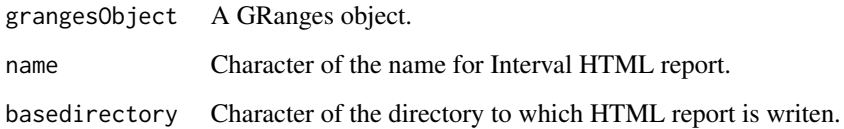

#### Value

A character of file location for the Tracktables HTML Report

#### Author(s)

Thomas Carroll

#### Examples

```
data(Intervals)
htmlpage <- makebedtable(Intervals,"EBF_PeaksTable.html",getwd())
```
<span id="page-7-0"></span>MakeIGVSampleMetadata *Make sample metadata file for use with IGV.*

#### Description

Creates sample metadata file for IGV from a Samplesheet of metadata and FileSheet of file locations.

#### Usage

MakeIGVSampleMetadata(SampleSheet, fileSheet, igvdirectory)

#### Arguments

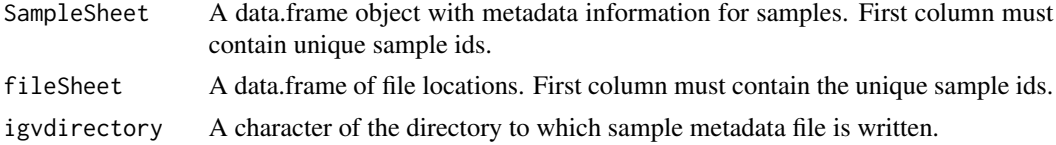

#### Value

A character of file location for the IGV sample information file.

#### Author(s)

Thomas Carroll

#### Examples

```
fileLocations <- system.file("extdata",package="tracktables")
bigwigs <- dir(fileLocations,pattern="*.bw",full.names=TRUE)
intervals <- dir(fileLocations,pattern="*.bed",full.names=TRUE)
bigWigMat <- cbind(gsub("_Example.bw","",basename(bigwigs)),
                   bigwigs)
intervalsMat <- cbind(gsub("_Peaks.bed","",basename(intervals)),
                      intervals)
fileSheet <- merge(bigWigMat,intervalsMat,all=TRUE)
fileSheet <- as.matrix(cbind(fileSheet,NA))
colnames(fileSheet) <- c("SampleName","bigwig","interval","bam")
SampleSheet <- cbind(as.vector(fileSheet[,"SampleName"]),
                     c("EBF","H3K4me3","H3K9ac","RNAPol2"),
```

```
c("ProB","ProB","ProB","ProB"))
```

```
colnames(SampleSheet) <- c("SampleName","Antibody","Species")
MakeIGVSampleMetadata(SampleSheet,fileSheet,igvdirectory=getwd())
```
MakeIGVSession *Make IGV session XML and sample information file*

#### Description

#' Creates IGV session XML and sample information file from a Samplesheet of metadata and FileSheet of file locations.

#### Usage

```
MakeIGVSession(SampleSheet, fileSheet, igvdirectory, XMLname, genomeName,
  locusName = "All", colourBy = NULL, igvParams = igvParam())
```
#### Arguments

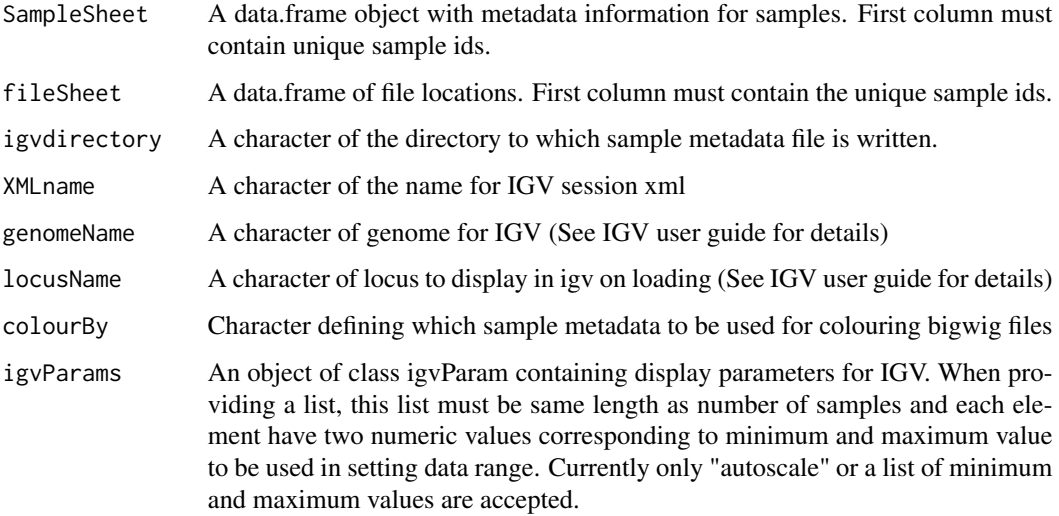

#### Value

A character of file location for the IGV session XML

#### Author(s)

Thomas Carroll

#### <span id="page-9-0"></span>Examples

```
fileLocations <- system.file("extdata",package="tracktables")
bigwigs <- dir(fileLocations,pattern="*.bw",full.names=TRUE)
intervals <- dir(fileLocations,pattern="*.bed",full.names=TRUE)
bigWigMat <- cbind(gsub("_Example.bw","",basename(bigwigs)),
                   bigwigs)
intervalsMat <- cbind(gsub("_Peaks.bed","",basename(intervals)),
                      intervals)
fileSheet <- merge(bigWigMat,intervalsMat,all=TRUE)
fileSheet <- as.matrix(cbind(fileSheet,NA))
colnames(fileSheet) <- c("SampleName","bigwig","interval","bam")
SampleSheet <- cbind(as.vector(fileSheet[,"SampleName"]),
                     c("EBF","H3K4me3","H3K9ac","RNAPol2"),
                     c("ProB","ProB","ProB","ProB"))
colnames(SampleSheet) <- c("SampleName","Antibody","Species")
MakeIGVSession(SampleSheet,fileSheet,igvdirectory=getwd(),"Example","mm9")
```
MakeIGVSessionXML *Make IGV session XML*

#### Description

Creates session XML for IGV from a FileSheet of file locations.

#### Usage

```
MakeIGVSessionXML(fileSheet, igvdirectory, XMLname, genomeName,
  locusName = "All", colourBy = NULL, igvParams = igvParam())
```
#### Arguments

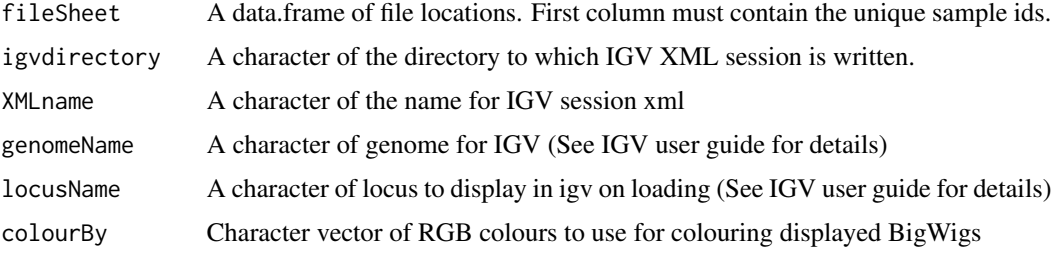

#### <span id="page-10-0"></span>maketracktable 11

igvParams An object of class igvParam containing display parameters for IGV. When providing a list, this list must be same length as number of samples and each element have two numeric values corresponding to minimum and maximum value to be used in setting data range. Currently only "autoscale" or a list of minimum and maximum values are accepted.

#### Value

A character of file location for the IGV session XML

#### Author(s)

Thomas Carroll

#### Examples

```
fileLocations <- system.file("extdata",package="tracktables")
bigwigs <- dir(fileLocations,pattern="*.bw",full.names=TRUE)
intervals <- dir(fileLocations,pattern="*.bed",full.names=TRUE)
bigWigMat <- cbind(gsub("_Example.bw","",basename(bigwigs)),
                   bigwigs)
intervalsMat <- cbind(gsub("_Peaks.bed","",basename(intervals)),
                      intervals)
fileSheet <- merge(bigWigMat,intervalsMat,all=TRUE)
fileSheet <- as.matrix(cbind(fileSheet,NA))
colnames(fileSheet) <- c("SampleName","bigwig","interval","bam")
MakeIGVSessionXML(fileSheet,igvdirectory=getwd(),"Example","mm9")
```
maketracktable *Make HTML pages for IGV sessions (Tracktables Experiment Report)*

#### **Description**

Creates HTML table of sample metadata and all required files for interacting with IGV.

#### Usage

```
maketracktable(fileSheet, SampleSheet, filename, basedirectory, genome,
  colourBy = NULL, igvParams = igvParam())
```
#### Arguments

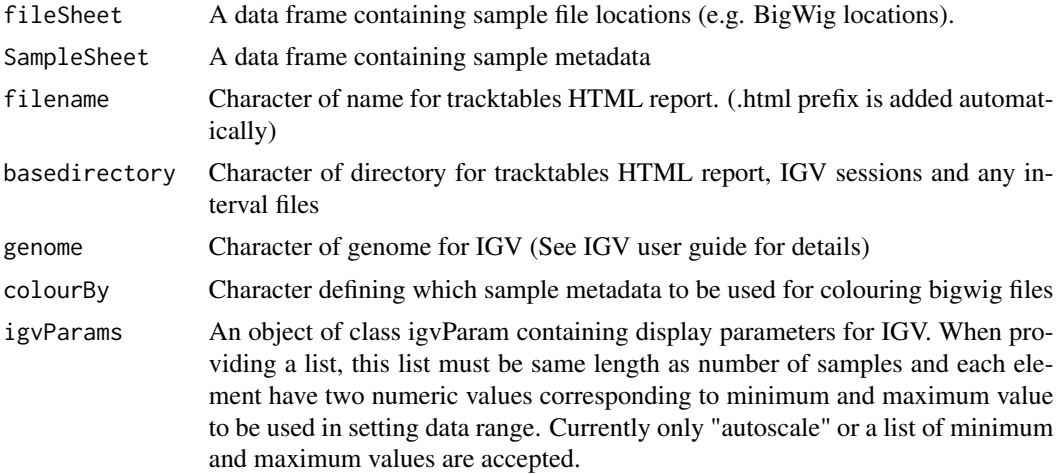

#### Value

An object containing XML document (HTMLInternalDocument,XMLInternalDocument,XMLAbstractDocument)

#### Author(s)

Thomas Carroll

#### Examples

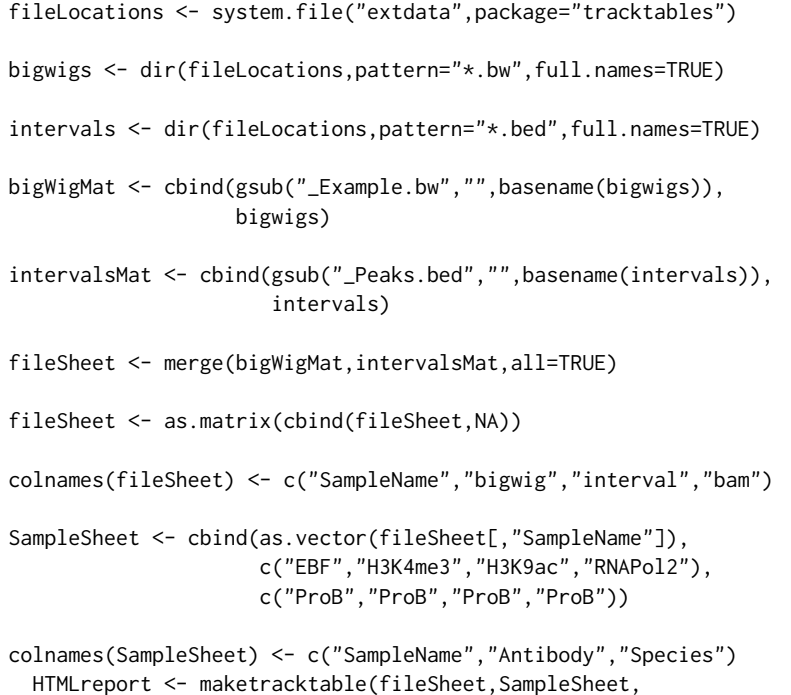

#### maketracktable 13

"IGV\_Example.html", basedirectory=getwd(), "mm9")

# <span id="page-13-0"></span>Index

∗ datasets Intervals, [6](#page-5-0)

igvParam, [2](#page-1-0) igvParam-class *(*igvParam*)*, [2](#page-1-0) Intervals, [6](#page-5-0)

makebedtable, [7](#page-6-0) MakeIGVSampleMetadata, [8](#page-7-0) MakeIGVSession, [9](#page-8-0) MakeIGVSessionXML, [10](#page-9-0) maketracktable, [11](#page-10-0)